## SAP ABAP table ECTRACETYP {OBSOLETE}

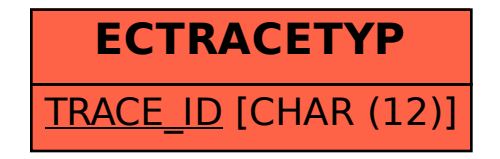